МИНИСТЕРСТВО НАУКИ И ВЫСШЕГО ОБРАЗОВАНИЯ РОССИЙСКОЙ ФЕДЕРАЦИИ Федеральное государственное бюджетное образовательное учреждение высшего образования «ТЮМЕНСКИЙ ИНДУСТРИАЛЬНЫЙ УНИВЕРСИТЕТ» ТОБОЛЬСКИЙ ИНДУСТРИАЛЬНЫЙ ИНСТИТУТ (филиал)

УТВЕРЖДАЮ: Председатель КСН Е.В. Артамонов «30» августа 2021 г.

#### РАБОЧАЯ ПРОГРАММА

дисциплины: Компьютерное зрение в решении инженерных задач направление подготовки: 15.03.06 Мехатроника и робототехника направленность: Мехатронные системы в автоматизированном производстве форма обучения: очная, заочная

#### ДОКУМЕНТ ПОДПИСАН ЭЛЕКТРОННОЙ ПОДПИСЬЮ

Сертификат: 008E624DF98BC2E90078B97FC72BE94C3F Владелец: Ефремова Вероника Васильевна Действителен: с 11.08.2023 до 03.11.2024

 $\alpha$ 

Рабочая программа разработана в соответствии с утвержденным учебным планом от 30 августа 2021 г. и требованиями ОПОП ВО по направлению подготовки 15.03.06 Мехатроника и робототехника направленность (профиль) Мехатронные системы в автоматизированном производстве к результатам освоения дисциплины «Компьютерное зрение в решении инженерных задач».

Рабочая программа рассмотрена на заседании кафедры естественнонаучных и гуманитарных дисциплин. Протокол № 1 от «30» августа 2021 г.

С.А. Татьяненко Заведующий кафедрой

СОГЛАСОВАНО: Заведующий выпускающей кафедрой «30» августа 2021 г.

С.А. Татьяненко

Рабочую программу разработал:

И.Н. Зольникова, старший преподаватель кафедры естественнонаучных и гуманитарных дисциплин

Wsor

#### $1.$ Цели и задачи освоения дисциплины

Цель дисциплины - развитие у обучающихся востребованных в настоящее время цифровой инженерии в направлении машинного компетенций в рамках зрения, соответствующие состоянию современного уровня развития техники и технологий в этой области; а также формирование практических умений и навыков начального уровня по использованию распространенных библиотек компьютерного зрения для решений прикладных задач с использованием языка программирования Python в области профессиональной деятельности направления подготовки или специальности обучающегося.

Задачи дисциплины:

1. Формирование умений по установке и настройке соответствующего программного обеспечения для достижения целей курса.

2. Формирование базовых умений работы с языком программирования Python.

3. Понимание теоретических основ работы систем машинного зрения.

4. Формирование основ работы с изображениями и видео с использованием библиотеки OpenCV.

5. Умение применять полученные теоретические знания для создания проектов по взаимодействию программного кода с объектами реального мира.

#### $2.$ Место дисциплины в структуре ОПОП ВО

Дисциплина относится к дисциплинам общеуниверситетского блока элективных дисциплин по тематике "Цифровая инженерия". Необходимыми условиями для освоения дисциплины являются:

знание: основ работы с персональным компьютером, установки и запуска различных приложений, знания базовых понятий информатики, принципов работы программ и операционных систем, знание основных математических понятий из базового курса математики и из высшей математики;

умение: производить базовые математические операции в рамках указанной области знаний, умения применять персональные компьютеры на уровне уверенного пользователя;

владение: навыками использования ресурсов сети интернет (в том числе и англоязычных), поиска и анализа информации, владение базовыми понятиями алгоритмов, логических условий, основами синтаксиса современных языков программирования.

Содержание дисциплины является логическим продолжением содержания дисциплин «Цифровая культура», «Программирование» и служит основой для освоения дисциплин/ модулей блока дисциплин, формируемых участниками образовательных отношений, связанных с методами решения инженерных задач в рамках профессиональной области знаний, а также с информационными технологиями и программированием.

### 3. Результаты обучения по дисциплине

Процесс изучения дисциплины направлен на формирование следующих компетенций:

Таблина 3.1

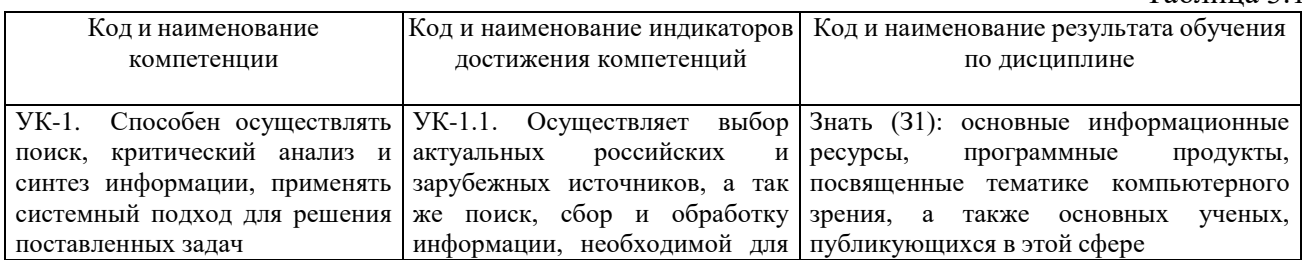

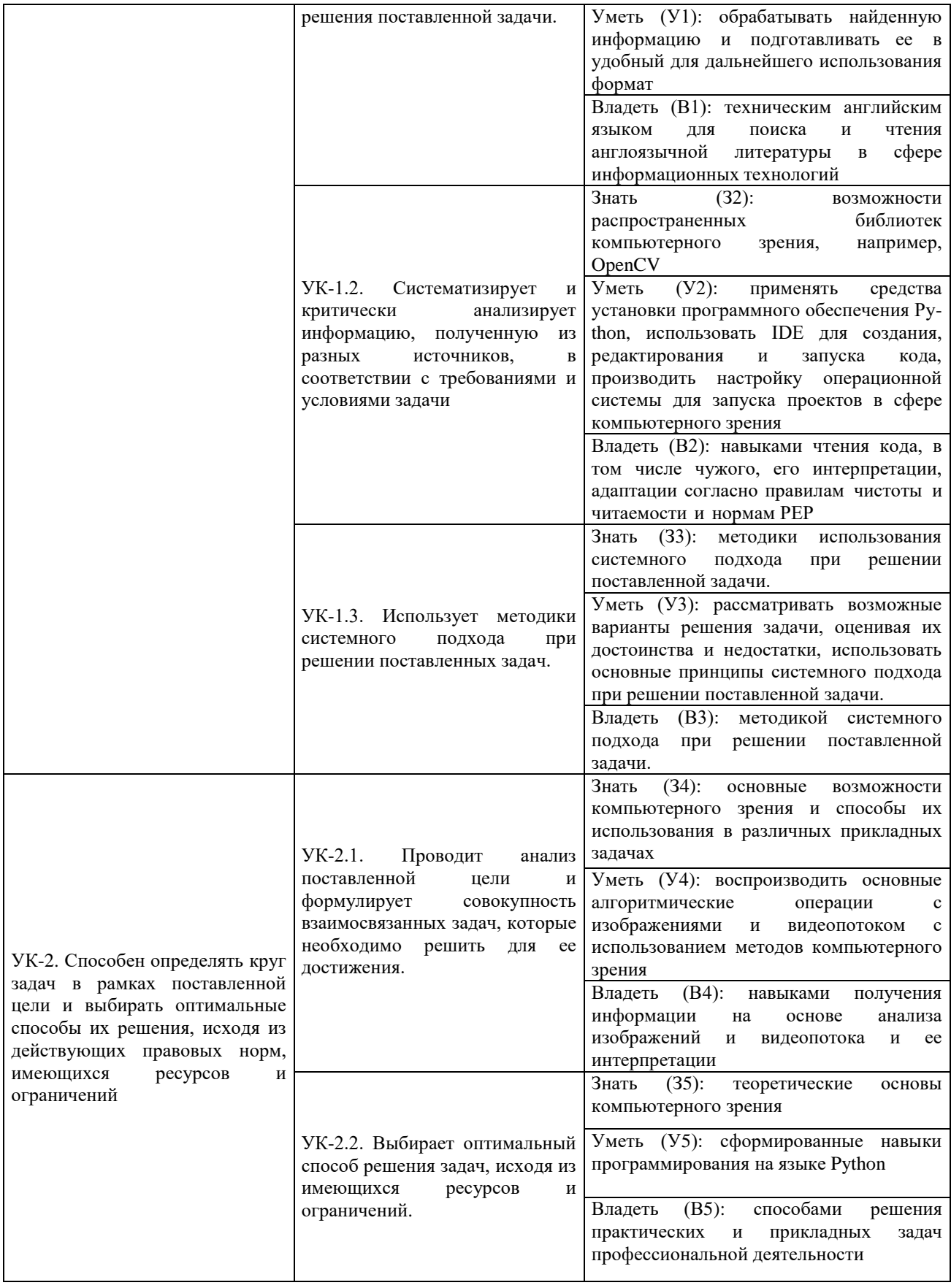

## **4. Объем дисциплины**

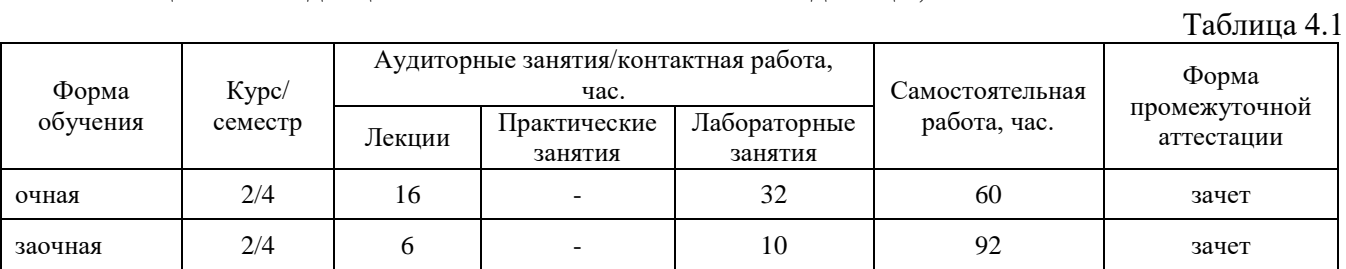

Общий объем дисциплины составляет 3 зачетные единицы, 108 часов.

## **5. Структура и содержание дисциплины**

5.1. Структура дисциплины.

## **очная форма обучения (ОФО)**

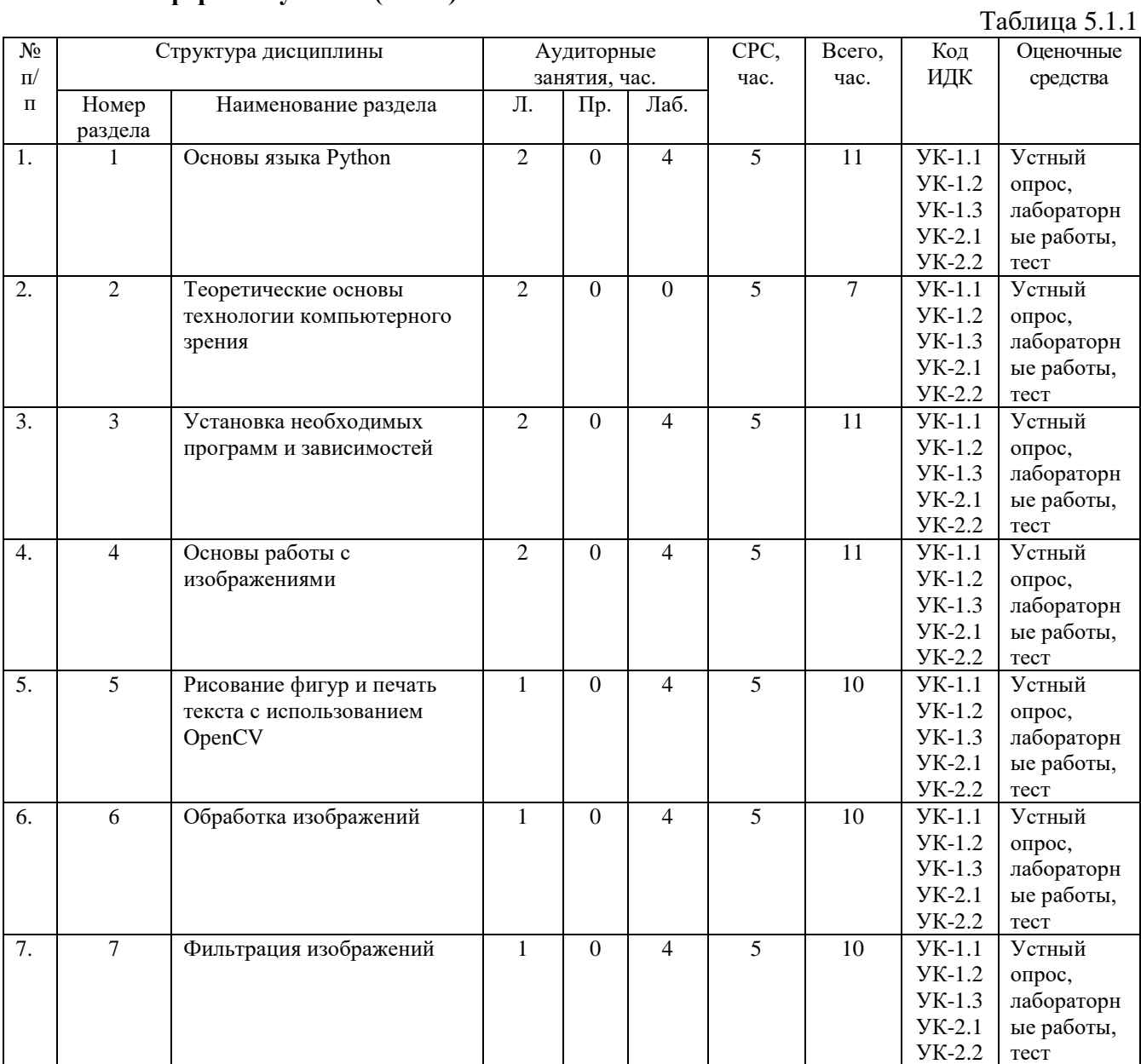

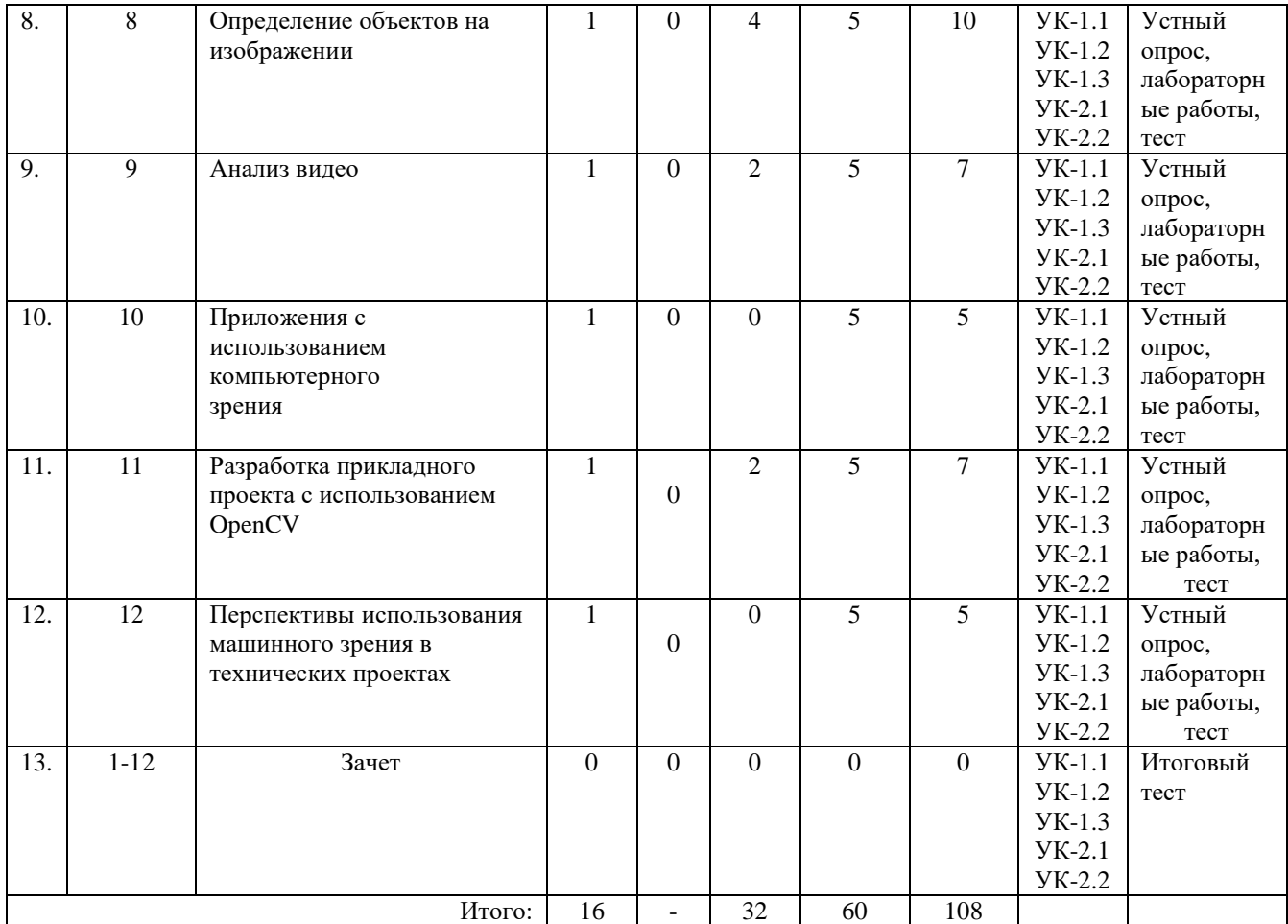

# **заочная форма обучения (ЗФО)**

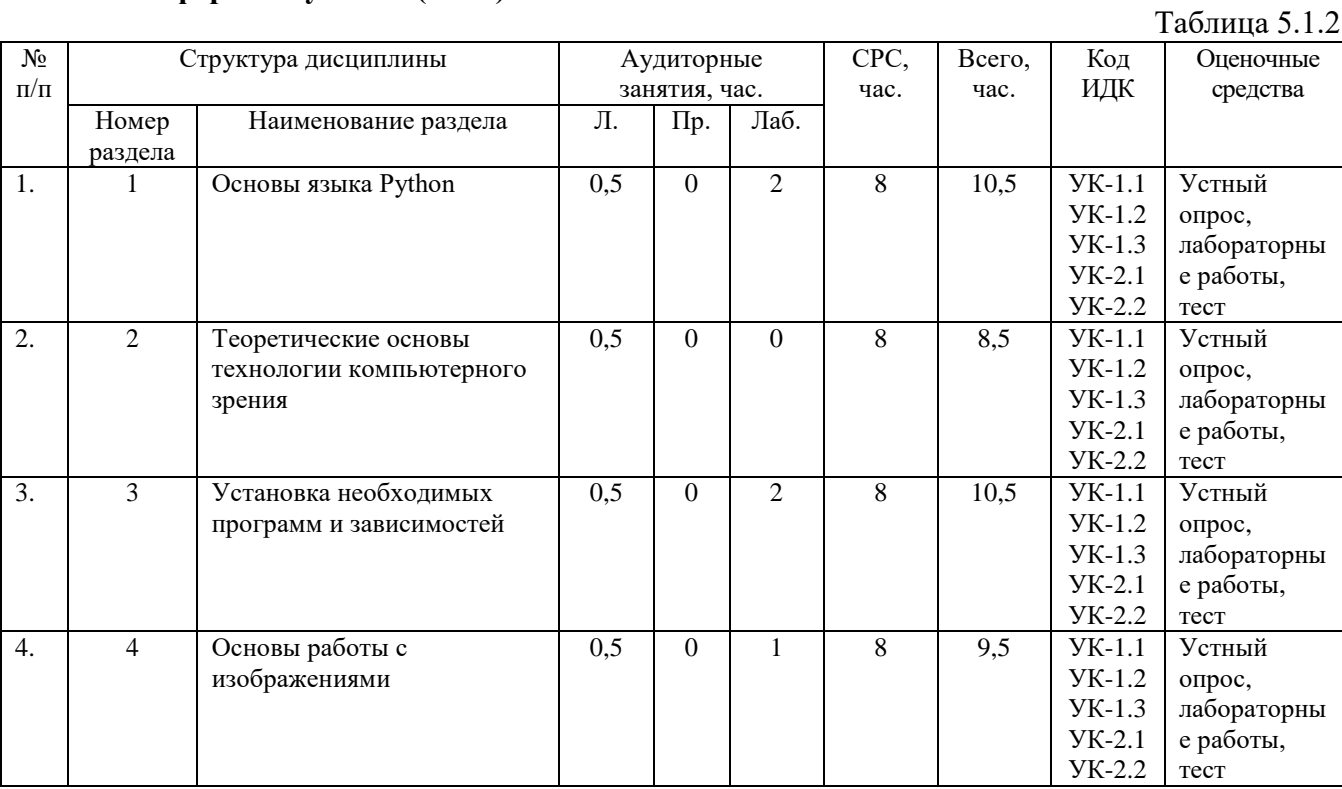

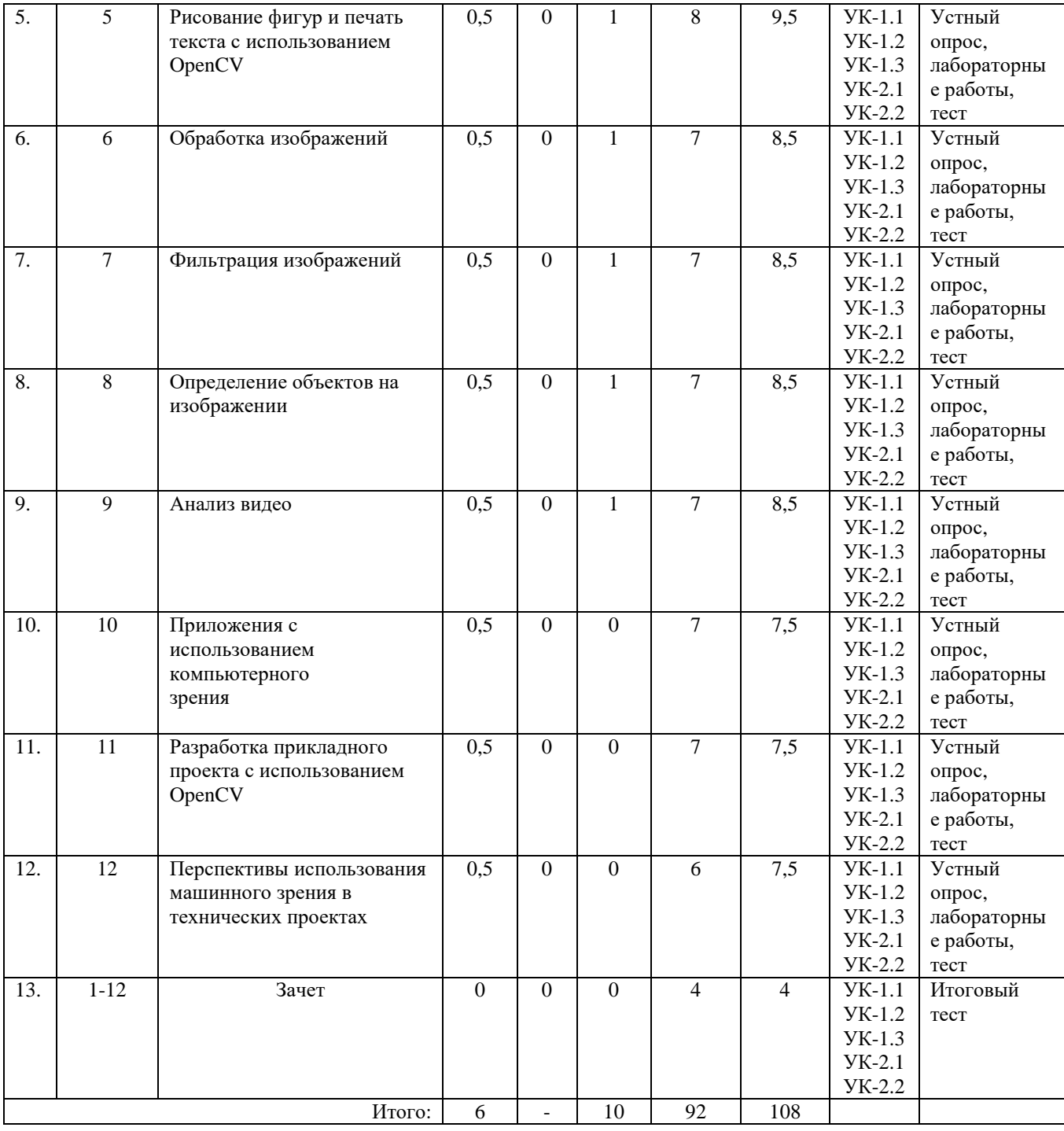

## **очно-заочная форма обучения (ОЗФО) -** не реализуется.

5.2. Содержание дисциплины.

5.2.1. Содержание разделов дисциплины (дидактические единицы).

Раздел 1. «Основы языка Python».

Установка Python, pip, IDE.Синтаксис языка. Типы данных. Библиотеки, модули. Циклы, логические операции. Простая программа на python «Beer Song». Запуск программ python из командной строки и из IDE

Раздел 2. «Теоретические основы технологии компьютерного зрения».

Пиксель. Цвет. Матрица

Раздел 3. «Установка необходимых программ и зависимостей».

Linux Mint/Ubuntu. Python3 с дополнительной установкой библиотек/зависимостей (numpy, time, argparse, imutils, face\_recognition, dlib, OpenCV (cv2), socket). Sublime text/Notepad+++

Раздел 4. «Основы работы с изображениями».

Загрузка и показ изображения. Доступ к конкретным пикселям. Разрезание массива изображения. Изменение размера изображения. Вращение изображения

Раздел 5. «Рисование фигур и печать текста с использованием OpenCV».

Рисование фигур на изображении. Печать текста

Раздел 6. «Обработка изображений».

Применение операций по изменению изображений.

Раздел 7. «Фильтрация изображений».

Наложение масок на изображение. Размытие изображения. Изменение цветового контура изображений.

Раздел 8. «Определение объектов на изображении».

Конвертирование в серый формат. Определение краев на изображении. Thresholding.

Детектирование контуров. Erode and dilate. Masking and bitwise

Раздел 9. «Анализ видео».

Активация камеры с помощью OpenCV. Захват видео с помощью камеры. Обработка видеопотока.

Раздел 10. «Приложения с использованием компьютерного зрения».

Анализ существующих проектов и задач в профессиональной сфере с использованием компьютерного зрения.

Раздел 11. «Разработка прикладного проекта с использованием OpenCV».

Определение проблемной сферы в рамках профессиональной области. Применение классификатора Haar Cascade для определенного типа объектов. Детектирование, распознавание объектов. Обработка результатов детектирования. Передача и использование информации.

Раздел 12. «Перспективы использования машинного зрения в технических проектах».

Использование классификаторов. Использование нейросетей. Компьютерное зрение в мобильных приложениях.

5.2.2. Содержание дисциплины по видам учебных занятий. **Лекционные занятия**

Таблица 5.2.1

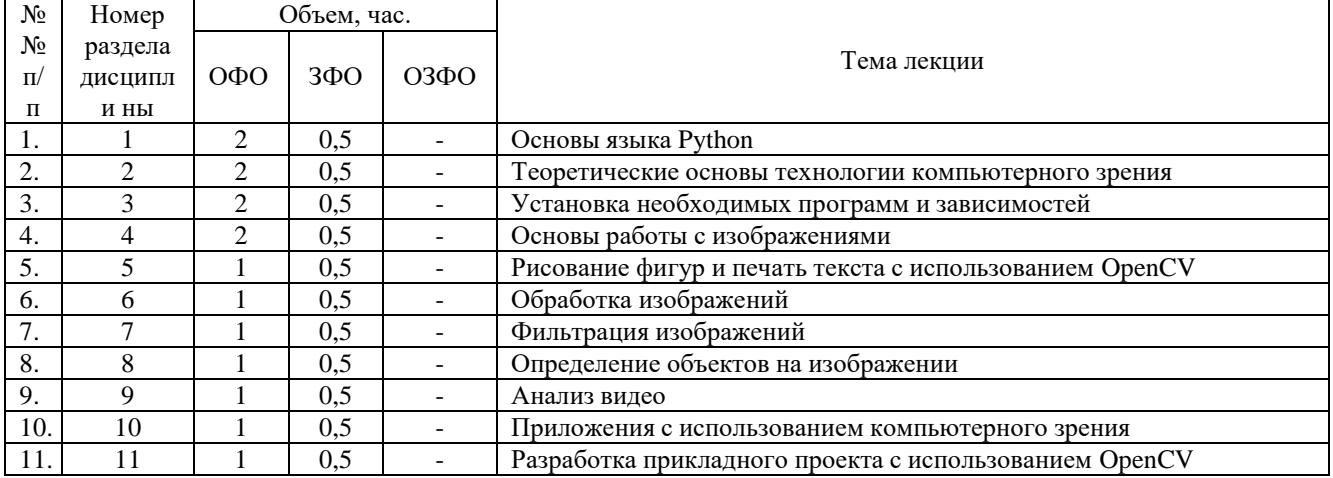

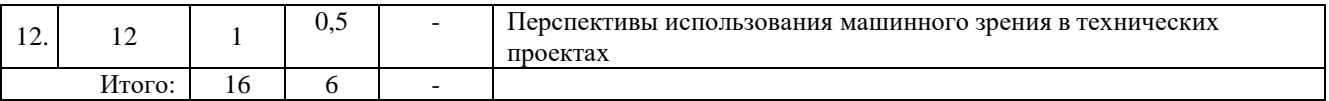

#### **Практические занятия**

Не предусмотрены учебным планом.

# **Лабораторные работы**

Таблица 5.2.2

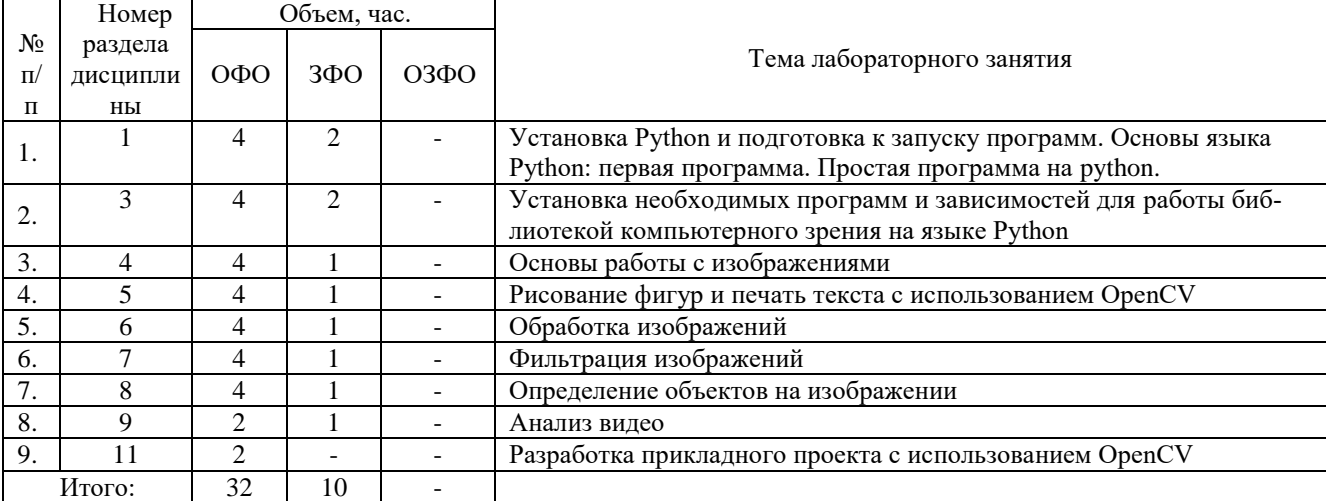

# **Самостоятельная работа студента**

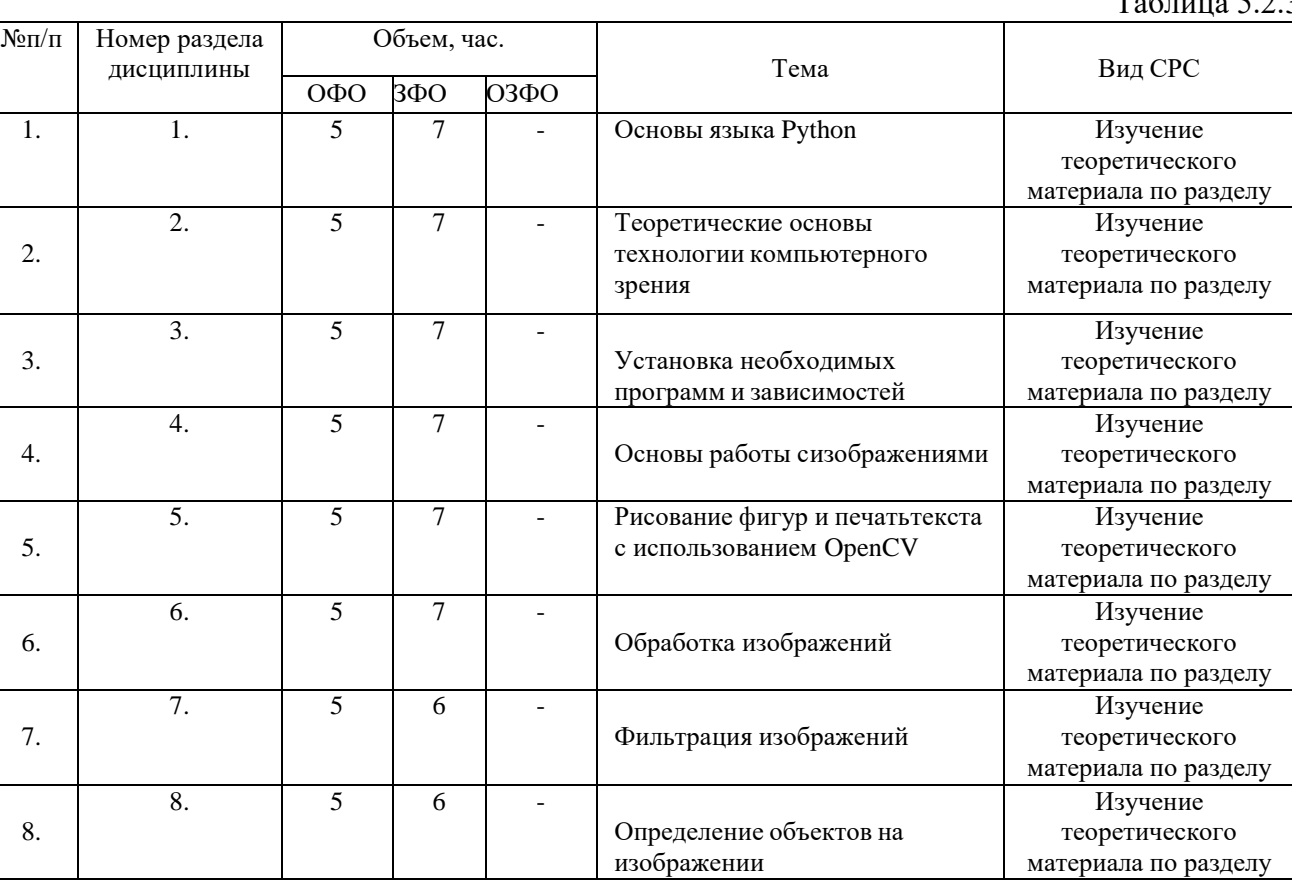

# $T_a$ блица 5.2.3

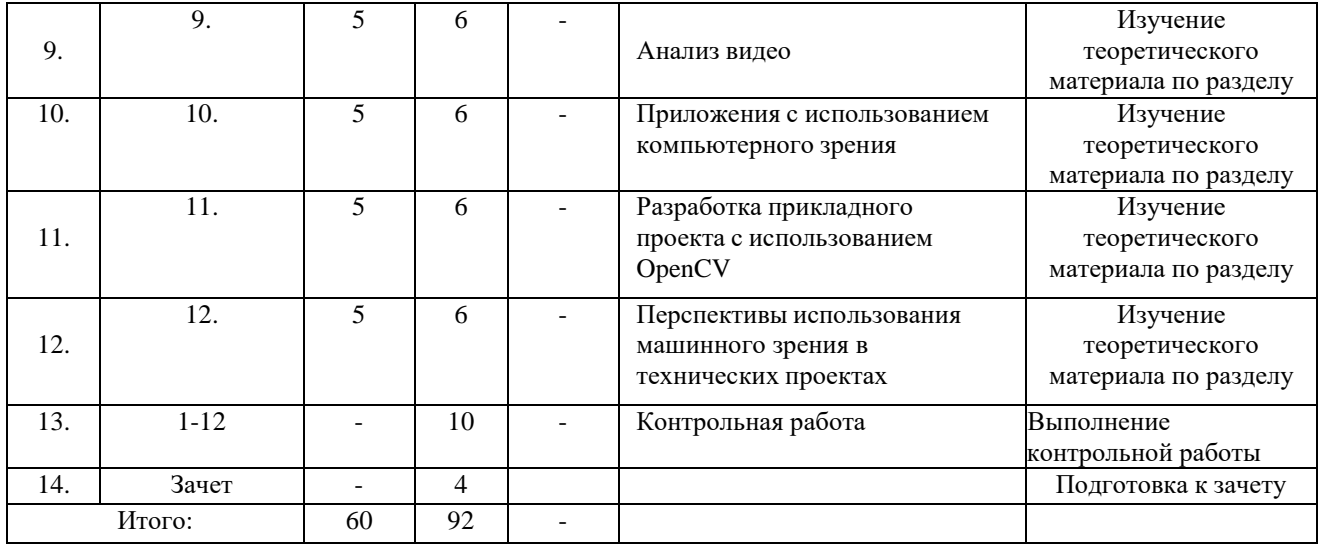

5.2.3. Преподавание дисциплины ведется с применением следующих видов образовательных технологий:

-визуализация учебного материала в PowerPoint в диалоговом режиме (лекционные занятия);

- работа в малых группах (лабораторные занятия);

- метод проектов (лабораторные занятия).

#### **6. Тематика курсовых работ/проектов**

Курсовые работы/проекты учебным планом не предусмотрены.

#### *7.* **Контрольные работы**

7.1. Методические указания для выполнения контрольных работ.

Контрольная работа предусмотрена для обучающихся заочной формы обучения в 4 семестре.

Контрольная работа занимает важное место в межсессионных занятиях обучающихся заочной формы обучения. Главная цель ее – помочь обучающемуся глубже усвоить отдельные вопросы программы, привить навыки самостоятельной работы с историческими источниками и литературой.

Контрольная работа по «Компьютерное зрение в решении инженерных задач» выполняется в форме реферата.

*Реферат* (от лат. *refero* - докладываю, сообщаю) – краткое изложение в письменном виде или в форме публичного выступления содержания книги, научной работы, результатов изучения научной проблемы; доклад на определѐнную тему, включающий обзор соответствующих литературных и других источников. Как правило, реферат имеет научно-информационное назначение, это лишь краткое изложение чужих научных выводов. Этим реферат отличается от курсовой и выпускной квалификационной работы, которые представляют собой собственное исследование студента.

Основная цель реферата – дать четкое представление о характере и ценности работы, степени необходимости обращения к ней.

Структура реферата включает в себя:

- 1. Оглавление, т. е. план реферата перечень проблем, которые в реферате раскрываются. Пункты плана нумеруются, и указывается номер страницы, на котором они расположены.
- 2. Введение, в котором обосновывается актуальность темы, формулируется цель работы, дается краткий обзор литературы.
- 3. Основную часть, где излагаются точки зрения на решение проблемы авторов, чьи работы были использованы, и собственная позиция по реферируемой теме.
- 4. Заключение здесь формулируются общие выводы.
- 5. Список использованной литературы (в том числе электронные ресурсы).

Трудоемкость работы в составе самостоятельной работы – 10 часов.

7.2. Тематика контрольной работы.

- 1. Компьютерное зрение. Задачи, области применения, перспективы.
- 2. Приложения компьютерного зрения.
- 3. Применение машинного обучения в компьютерном зрении.
- 4. Архитектура нейронной сети для классификации изображений.
- 5. Архитектура нейронной сети для локализации объекта на изображении.
- 6. Обнаружение границ объектов на изображении.
- 7. Обнаружение геометрических примитивов на изображении с помощью преобразования Хафа.
- 8. Применения методов оценки оптического потока для отслеживания объекта на видео.
- 9. Постановка задачи сегментации изображений.
- 10. Сегментация изображений с помощью сверточных нейронных сетей.
- 11. Генерация реалистичных изображений.
- 12. Частотные методы улучшения изображений.
- 13. Морфологические преобразования.
- 14. Сегментация изображения.
- 15. Основные понятия обработки изображений.
- 16. Пространственные методы улучшения изображения.
- 17. Цифровое изображение. Выборка (сэмплирование) и квантизация, разрешение, интенсивность. Серое изображение, цветное изображение.
- 18. Базовые методы интерполяции.
- 19. Арифметические и логические методы преобразования изображений
- 20. Использование дифференциальных операторов для улучшения качества изображения.

#### **8. Оценка результатов освоения дисциплины**

8.1. Критерии оценивания степени полноты и качества освоения компетенций в соответствии с планируемыми результатами обучения приведены в Приложении 1.

Оценка освоения дисциплины «Компьютерное зрение в решении инженерных задач» предусматривает использование рейтинговой системы. Нормативный рейтинг дисциплины за семестр составляет 100 баллов. По итогам семестра баллы рейтинга переводятся в пятибалльную систему по следующей шкале:

91-100 баллов – «отлично»;

- 76-90 балла «хорошо»;
- 61-75 баллов «удовлетворительно»;

60 баллов и менее – «неудовлетворительно».

8.2. Рейтинговая система оценивания степени полноты и качества освоения компетенций обучающихся очной формы обучения представлена в таблице 8.1.

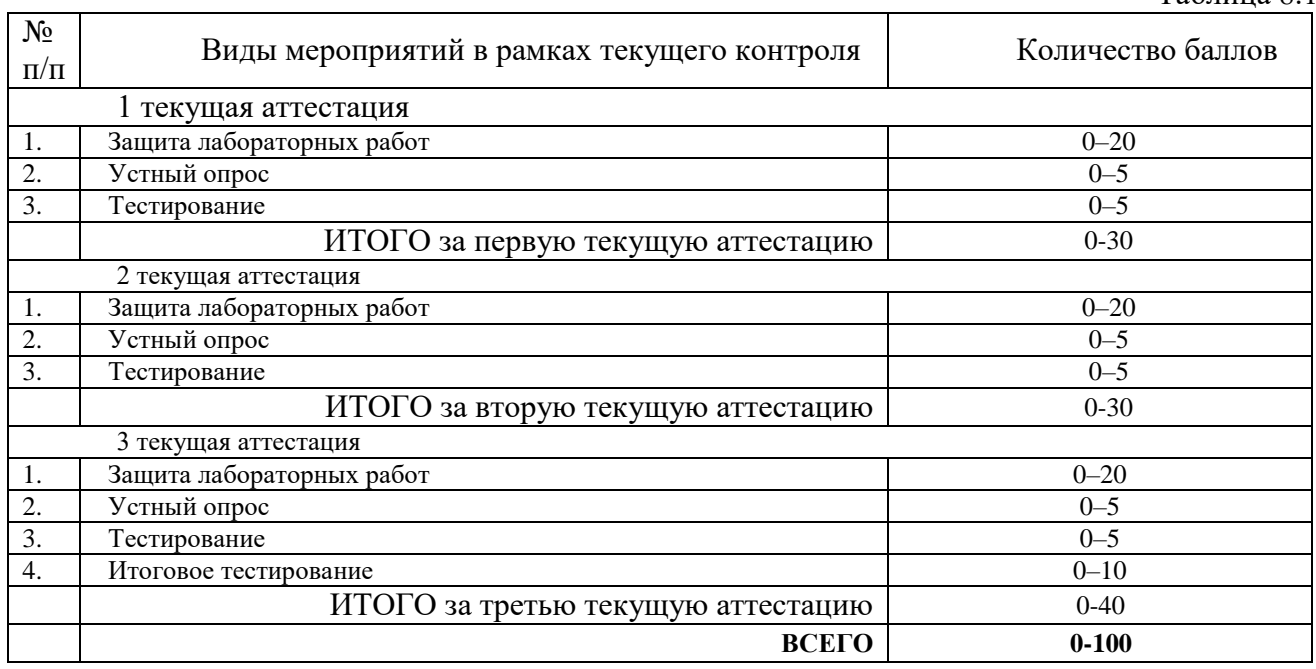

8.3. Рейтинговая система оценивания степени полноты и качества освоения компетенций обучающихся заочной формы обучения представлена в таблице 8.2.

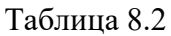

Таблица 8.1

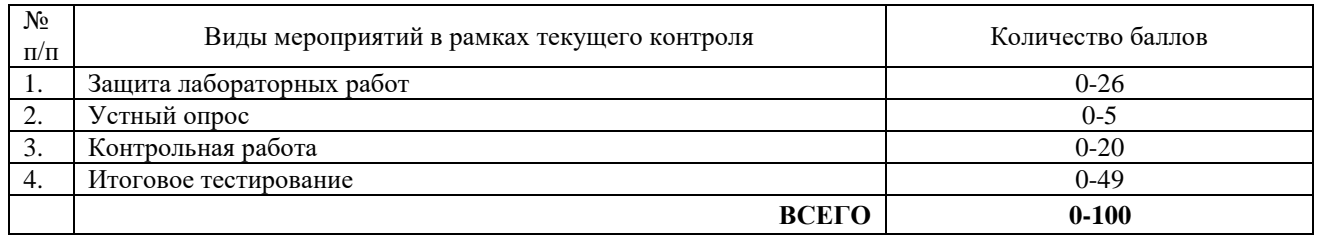

#### **9. Учебно-методическое и информационное обеспечение дисциплины**

9.1. Перечень рекомендуемой литературы представлен в Приложении 2.

9.2. Современные профессиональные базы данных и информационные справочные системы.

1. Электронный каталог/Электронная библиотека ТИУ – <http://webirbis.tsogu.ru/>

2. Электронно-библиотечной система «IPRbooks» – <http://www.iprbookshop.ru/>

3. Электронная нефтегазовая библиотека РГУ нефти и газа им. Губкина (Российский государственный университет нефти и газа им. И.М. Губкина) – <http://elib.gubkin.ru/>

4. Электронная библиотека УГНТУ (Уфимский государственный нефтяной технический университет) – [http://bibl.rusoil.net](http://bibl.rusoil.net/)

5. Электронная библиотека УГТУ (Ухтинский государственный технический университет) – <http://lib.ugtu.net/books>

6. Научная электронная библиотека ELIBRARY.RU – [http://www.elibrary.ru](http://www.elibrary.ru/)

7. Электронно-библиотечная система «Лань» – [https://e.lanbook.com](https://e.lanbook.com/)

8. Электронно-библиотечная система «Консультант студента» – [www.studentlibrary.ru](http://www.studentlibrary.ru/)

9. Электронно-библиотечная система «Book.ru» – <https://www.book.ru/>

10. Электронная библиотека ЮРАЙТ – https:/[/urait.ru/](https://urait.ru/?utm_source=outlook&utm_medium=signature&utm_campaign=test_sign&utm_content=text)

11. Система поддержки дистанционного обучения – https://educon2.tyuiu.ru/

9.3. Лицензионное и свободно распространяемое программное обеспечение, в т. ч. отечественного производства:

- MS Office (Microsoft Office Professional Plus);
- MS Windows;
- Zoom;
- ОС Linux Ubuntu;
- Python

#### **10. Материально-техническое обеспечение дисциплины**

Помещения для проведения всех видов работы, предусмотренных учебным планом, укомплектованы необходимым оборудованием и техническими средствами обучения.

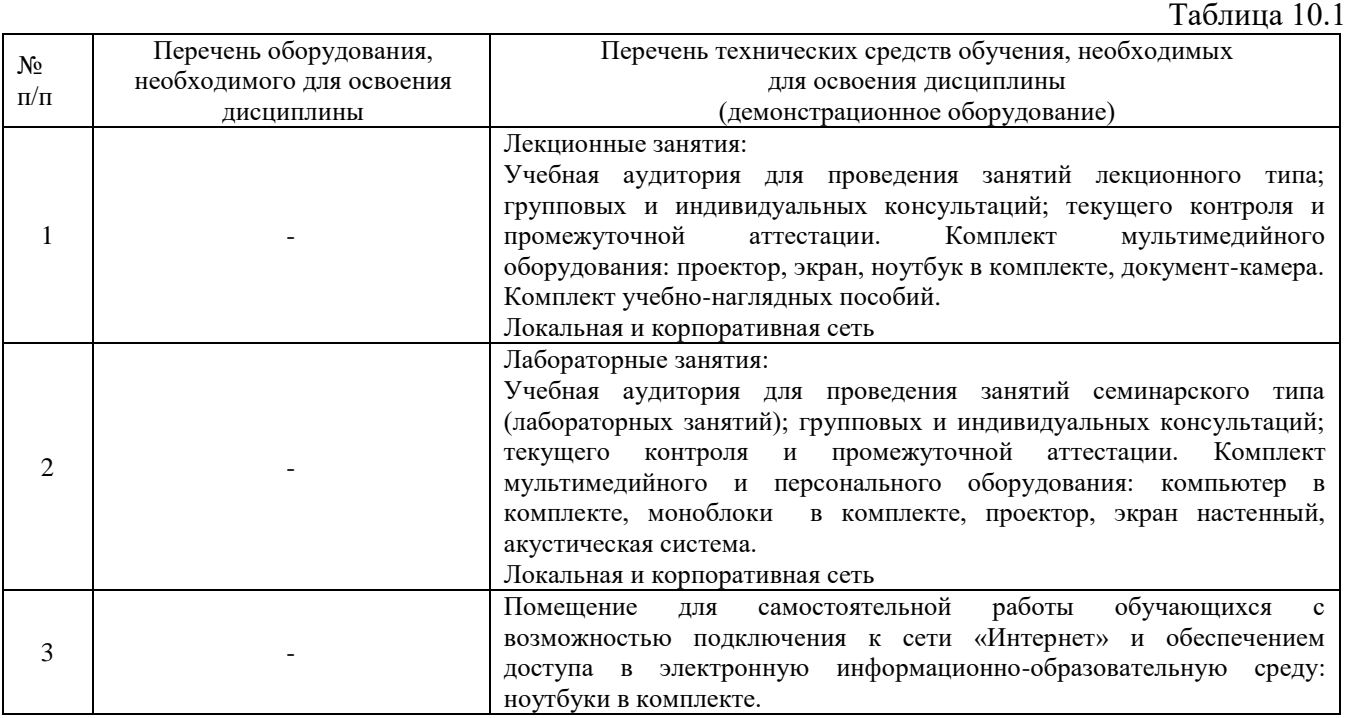

#### **11. Методические указания по организации СРС**

11.1. Методические указания по подготовке к лабораторным занятиям

Подготовка к лабораторным занятиям включает 2 этапа:

1) организационный (подбор рекомендованной литературы; составление плана работы, в котором определяются основные пункты предстоящей подготовки);

2) закрепление и углубление теоретических знаний.

Второй этап включает непосредственную подготовку обучающегося к занятию. В ходе самостоятельной подготовки к лабораторному занятию необходимо прочитать записанную лекцию, подчеркнуть наиболее важные моменты, составить словарь новых терминов, составить план ответа на каждый из предлагаемых для изучения вопросов. Для более глубокого усвоения темы необходимо прочесть рекомендованный преподавателем материал из учебной литературы. Необходимо помнить, что на лекции обычно рассматривается не весь материал, а только его часть. Остальная его часть восполняется в процессе самостоятельной работы. В связи с этим

работа с рекомендованной литературой обязательна. Особое внимание при этом необходимо обратить на содержание основных положений и выводов, объяснение явлений и фактов, уяснение практического приложениярассматриваемых теоретических вопросов. В процессе этой работы обучающийся должен стремиться понять и запомнить основные положения рассматриваемого материала, примеры, поясняющие его, а также разобраться в иллюстративном материале. При необходимости следует обращаться за консультацией к преподавателю. Необходимо хорошо продумать вопросы, которые требуют разъяснения. На занятиях обучающиеся изучают методику и выполняют типовые расчеты. В процессе подготовки к занятиям обучающиеся могут прибегать к консультациям преподавателя.

11.2. Методические указания по организации самостоятельной работы

Внеаудиторная самостоятельная работа обучающихся представляет собой логическое продолжение аудиторных занятий. Внеаудиторная самостоятельная работа выполняется обучающимися по заданию преподавателя, но без его непосредственного участия. Затраты времени на выполнение этой работы регламентируются рабочим учебным планом. Режим работы выбирает сам обучающийся в зависимости от своих способностей и конкретных условий.

Самостоятельная работа может осуществляться индивидуально или группами в зависимости от цели, объема, конкретной тематики самостоятельной работы, уровня сложности, уровня умений обучающихся.

Самостоятельная работа включает в себя работу с конспектом лекций, изучение и конспектирование рекомендуемой литературы, подготовка мультимедиа-сообщений/ докладов, выполнение творческого задания/эссе, подготовка реферата, тестирование и др. Обучающиеся должны понимать содержание выполненной работы (знать определения понятий, уметь разъяснить значение и смысл любого термина).

Контроль результатов внеаудиторной самостоятельной работы обучающихся может осуществляться в пределах времени, отведенного на обязательные учебные занятия по дисциплине и внеаудиторную самостоятельную работу обучающихся по дисциплине, может проходить в письменной, устной или смешанной форме.

Самостоятельная работа с преподавателем включает в себя индивидуальные консультации обучающихся в течение семестра.

Самостоятельная работа с группой включает проведение текущих консультаций перед промежуточными видами контроля или итоговой аттестации.

Самостоятельная работа обучающегося без преподавателя включает в себя подготовку к различным видам контрольных испытаний, подготовку и написание самостоятельных видов работ.

Перед выполнением внеаудиторной самостоятельной работы обучающийся должен внимательно выслушать инструктаж преподавателя по выполнению задания, который включает определение цели задания, его содержание, сроки выполнения, ориентировочный объем работы, основные требования к результатам работы, критерии оценки. В процессе инструктажа преподаватель предупреждает обучающихся о возможных типичных ошибках, встречающихся при выполнении задания. В качестве форм и методов контроля внеаудиторной самостоятельной работы обучающихся используются аудиторные занятия, аттестационные мероприятия, самоотчеты.

Критериями оценки результатов внеаудиторной самостоятельной работы обучающегося являются: уровень освоения обучающимся учебного материала; умение обучающегося использовать теоретические знания при выполнении практических заданий; обоснованность и четкость изложения ответа; оформление материала в соответствии с требованиями.

### Планируемые результаты обучения для формирования компетенции и критерии их оценивания

Дисциплина: Компьютерное зрение в решении инженерных задач Код, направление подготовки: 15.03.06 Мехатроника и робототехника Направленность: Мехатронные системы в автоматизированном производстве

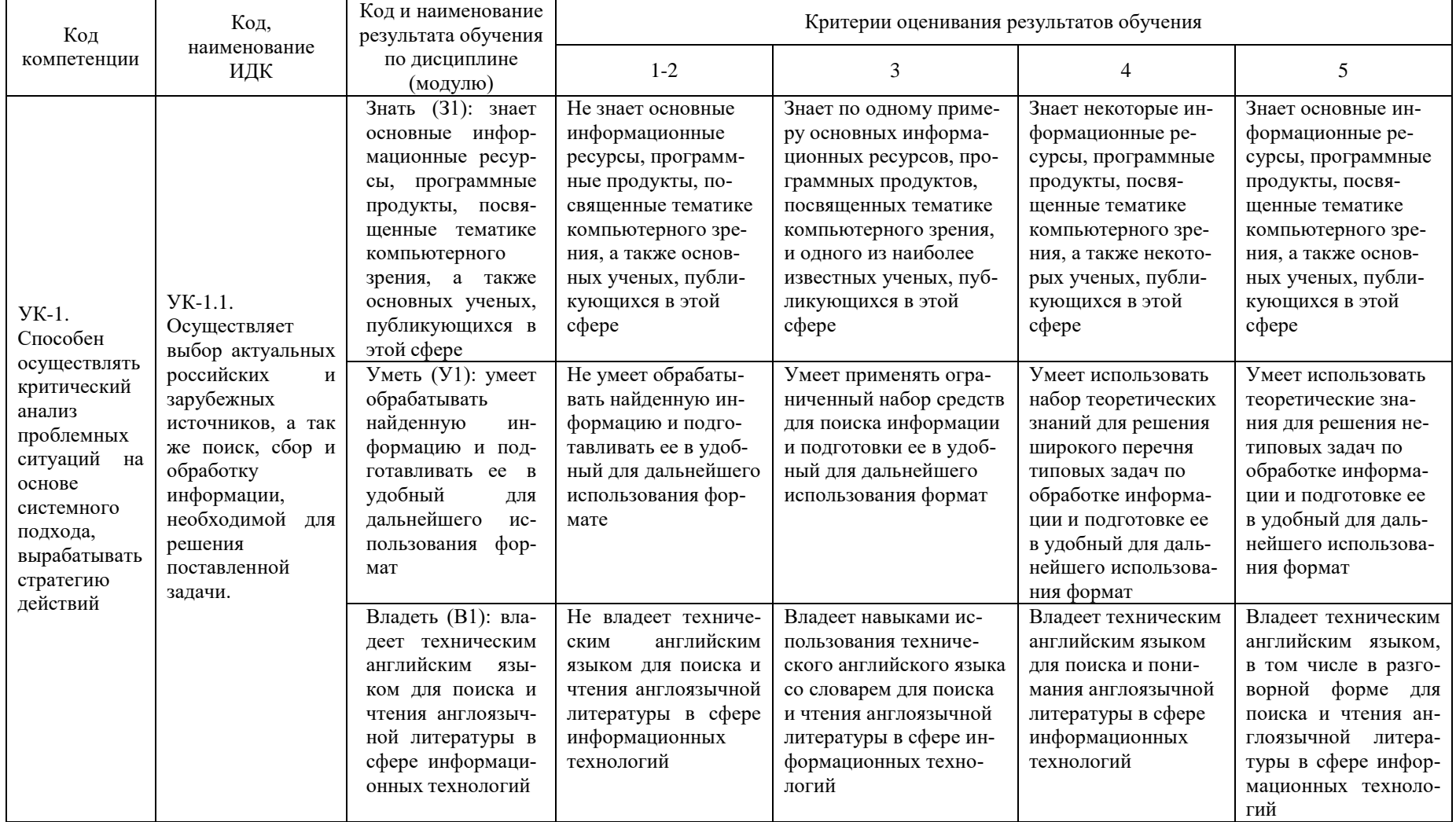

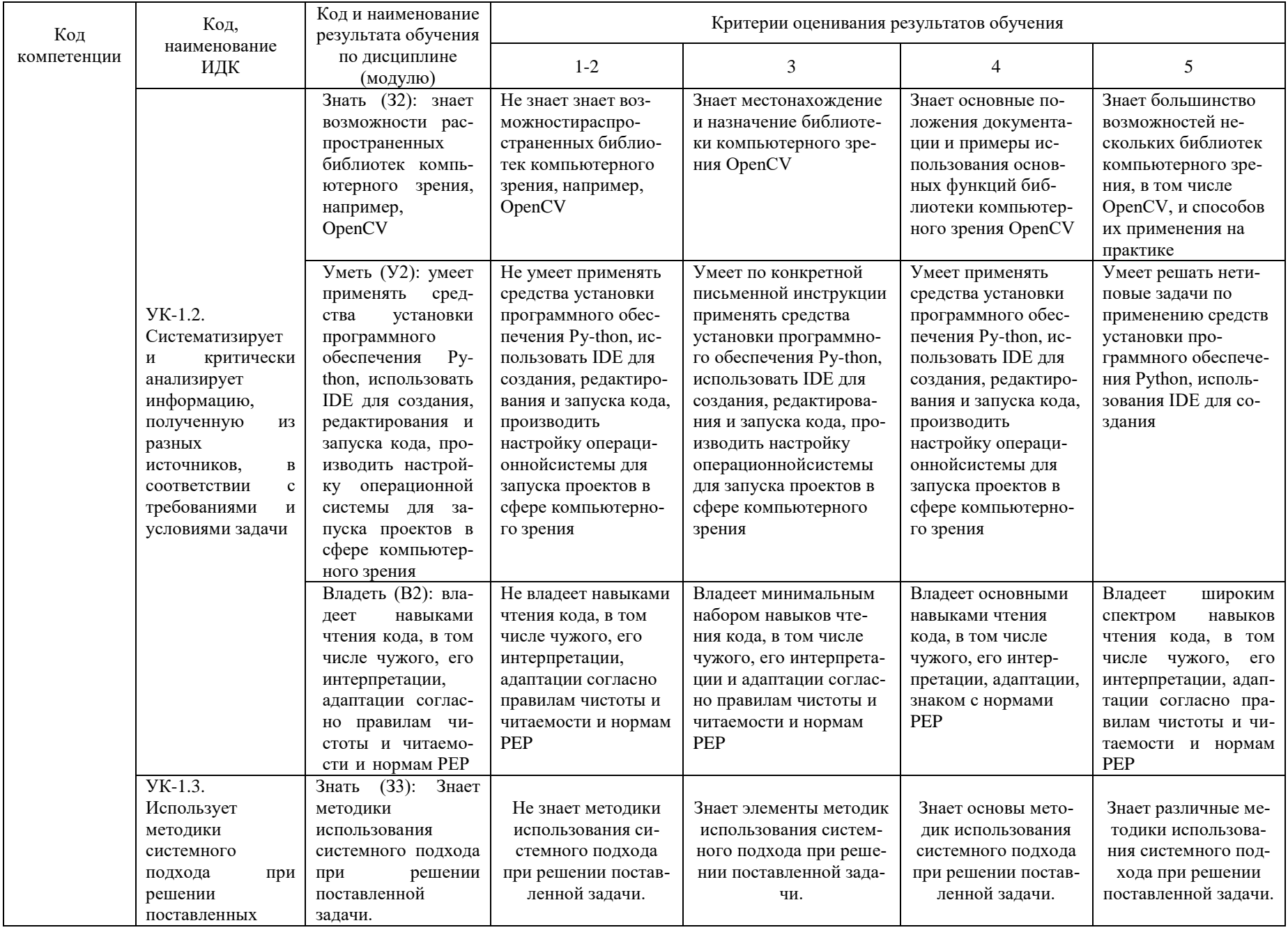

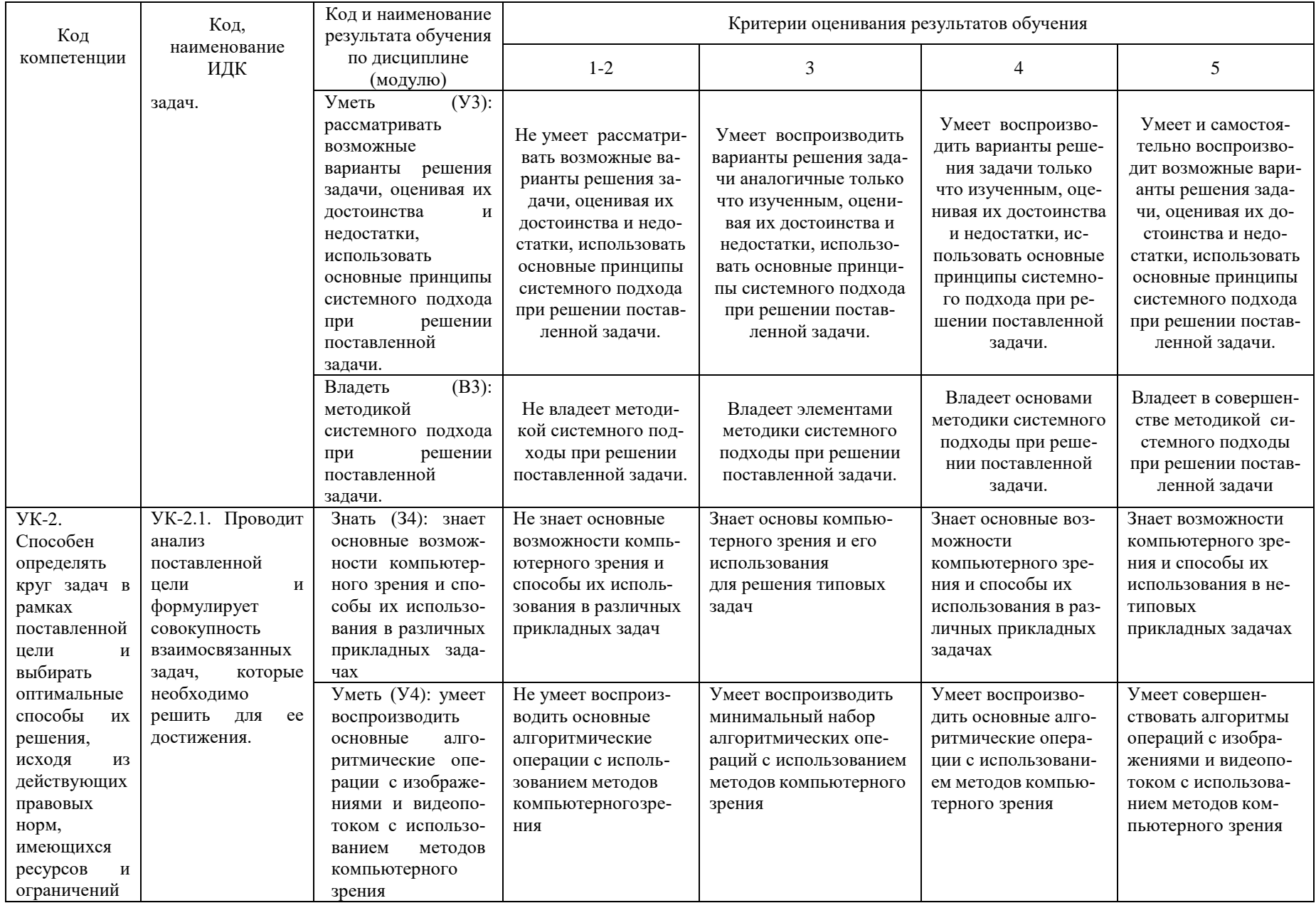

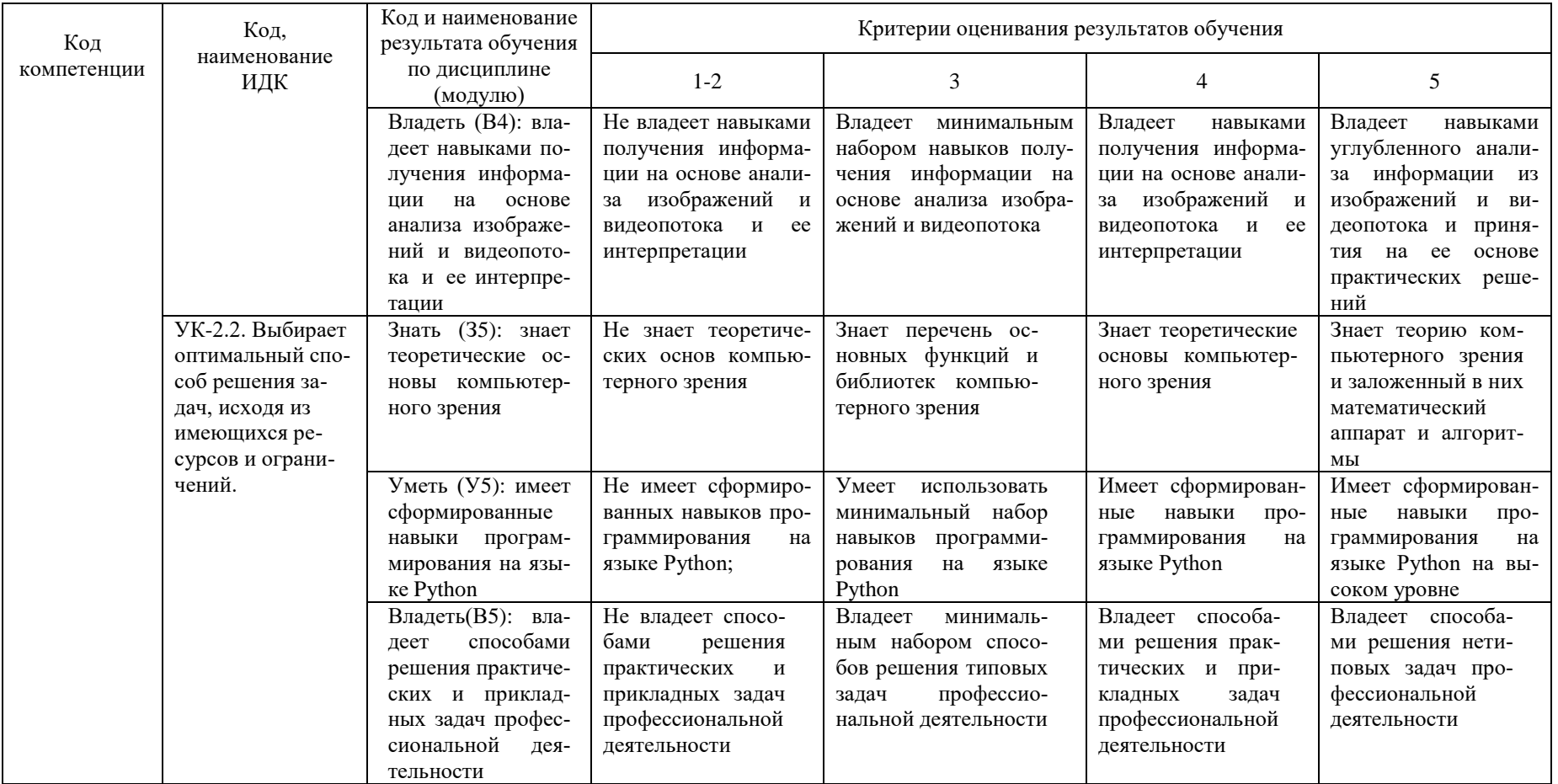

### **КАРТА**

## **обеспеченности дисциплины учебной и учебно-методической литературой**

Дисциплина: Компьютерное зрение в решении инженерных задач Код, направление подготовки: 15.03.06 Мехатроника и робототехника Направленность: Мехатронные системы в автоматизированном производстве

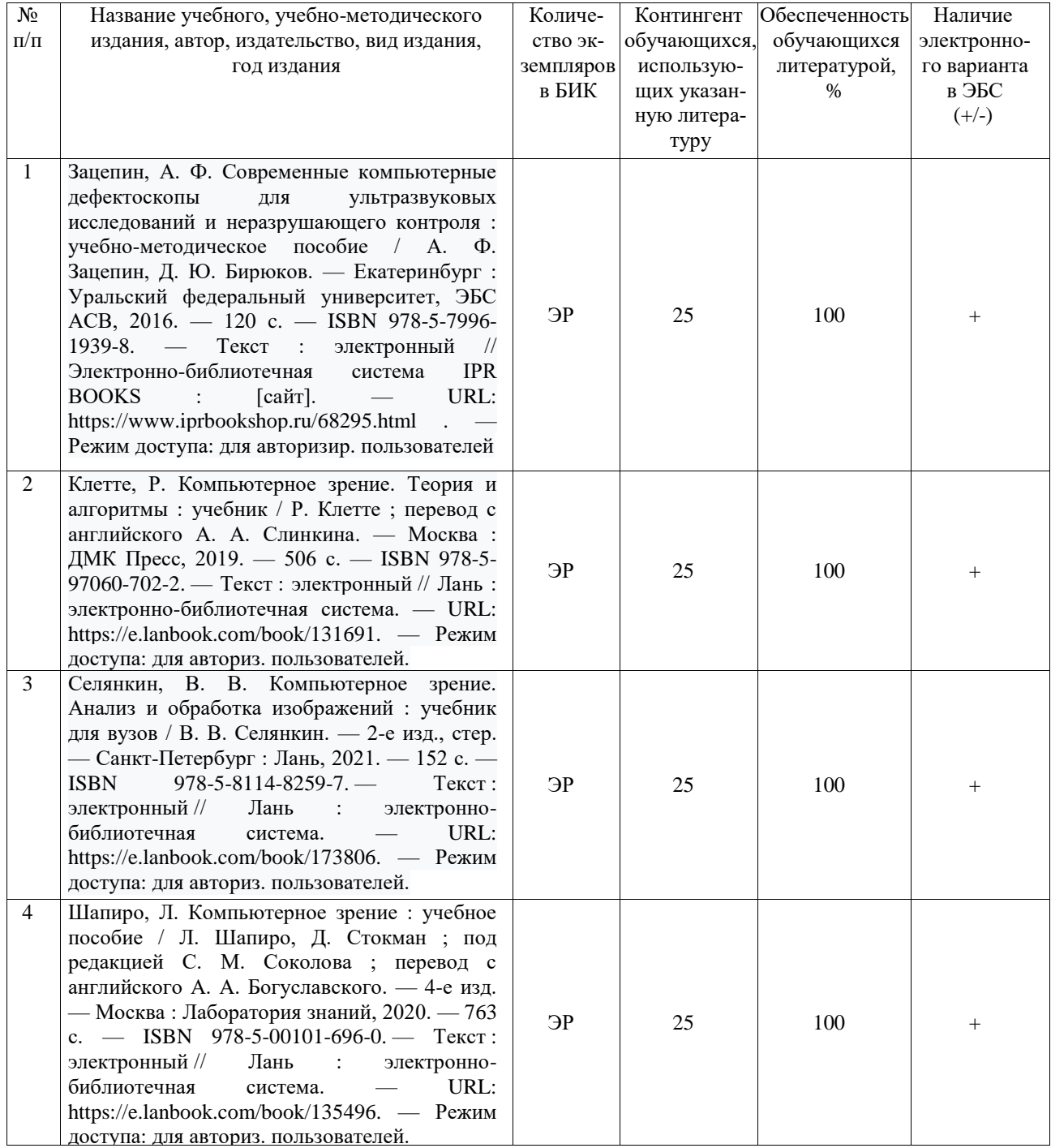

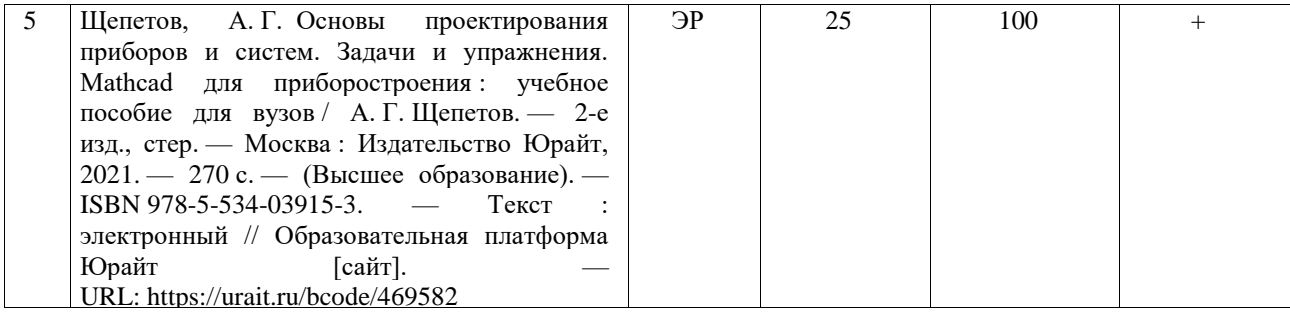

Заведующий кафедрой **С.А. Татьяненко** 

«30» августа 2021 г.

Начальник ОИО

 $\overline{\mathcal{M}}$ елео $f$  Л.Б. Половникова

«30» августа 2021 г.

# **Дополнения и изменения к рабочей программе дисциплины Компьютерное зрение в решении инженерных задач** на 2022-2023 учебный год

Дополнения и изменения не вносятся (дисциплина в 2022-2023 уч. году не изучается).

Дополнения и изменения вносят:

Старший преподаватель 2000 года и представитель А.А. Ольштейн Ассистент  $H.B. BayлиHa$ 

Дополнения (изменения) в рабочую программу рассмотрены и одобрены на заседании кафедры естественнонаучных и гуманитарных дисциплин.

Заведующий кафедрой\_\_\_\_\_\_\_\_\_\_\_\_\_\_\_\_ С. А. Татьяненко

## **СОГЛАСОВАНО:**

Заведующий выпускающей кафедрой и С. А. Татьяненко

«29» августа 2022 г.

# **Дополнения и изменения к рабочей программе дисциплины Компьютерное зрение в решении инженерных задач** на 2023-2024 учебный год

Дополнения и изменения в рабочую программу не вносятся (дисциплина в 2023-2024 учебном году не изучается).

Дополнения и изменения вносят:

Старший преподаватель \_\_\_\_\_\_\_\_\_\_\_\_А.А. Ольштейн

Ассистент **H.B. Ваулина** 

Дополнения (изменения) в рабочую программу рассмотрены и одобрены на заседании кафедры естественнонаучных и гуманитарных дисциплин.

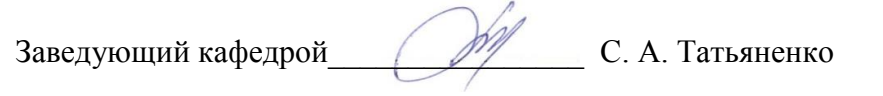

**СОГЛАСОВАНО:**

Заведующий выпускающей кафедрой \_\_\_\_\_\_\_\_\_\_\_\_\_\_\_\_С. А. Татьяненко

«31» августа 2023 г.